# **Wikiprint Book**

**Title: NewBusinessAdmin**

**Subject: eDokumenty - elektroniczny system obiegu dokumentów, workflow i CRM - NewBusinessAdmin**

**Version: 149**

**Date: 11/21/24 18:30:00**

# **Table of Contents**

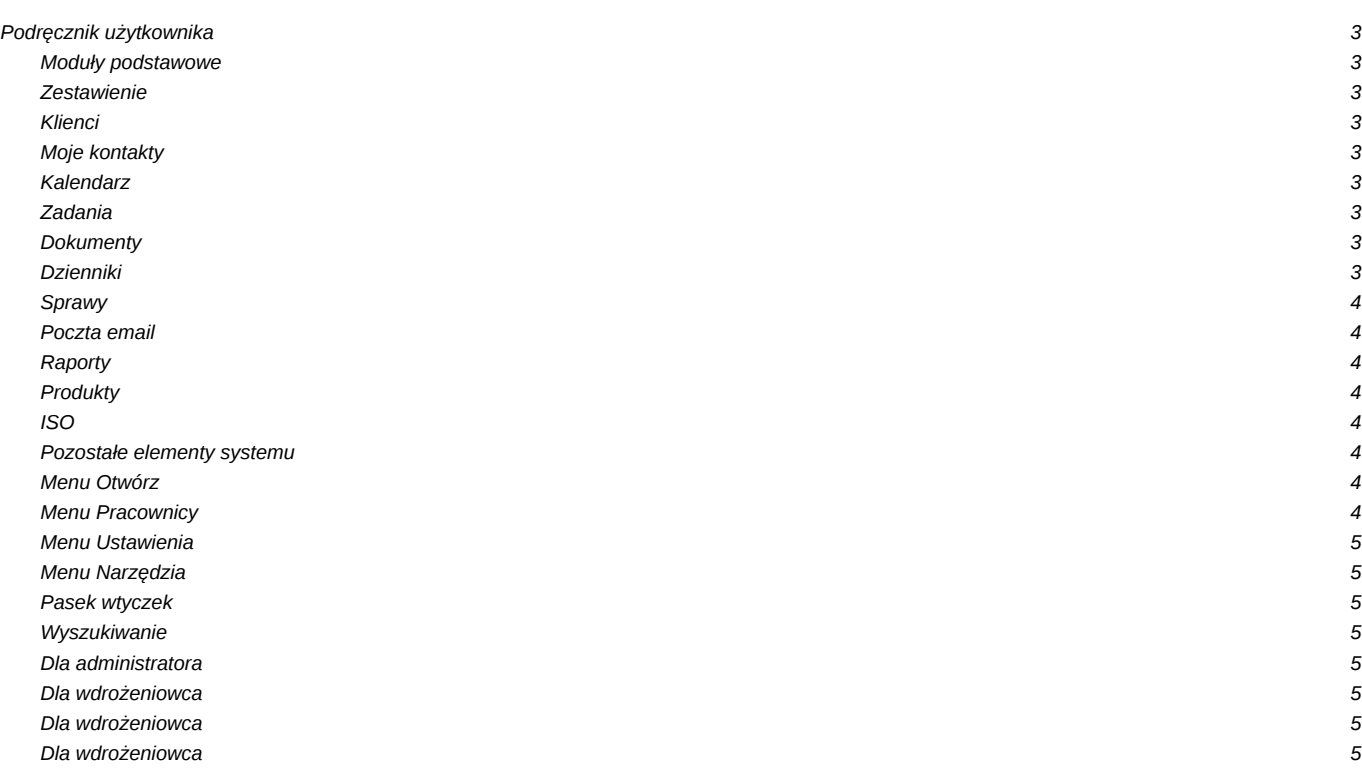

# **Podręcznik użytkownika**

### **Moduły podstawowe**

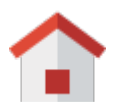

#### **Zestawienie**

[Portlety i personalizacja,](http://support.edokumenty.eu/trac/wiki/NewBusinessAdmin/Dashboard#01) [Dostęp do zestawień innych pracowników,](http://support.edokumenty.eu/trac/wiki/NewBusinessAdmin/Dashboard#03) więcej...

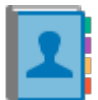

#### **Klienci**

[Nowy kontrahent,](http://support.edokumenty.eu/trac/wiki/NewBusinessAdmin/Clients/AddEditClient) [Modyfikacja,](http://support.edokumenty.eu/trac/wiki/NewBusinessAdmin/Clients/AddEditClient) [Import/Eksport bazy klientów,](http://support.edokumenty.eu/trac/wiki/UserGuide/ContactImport) więcej...

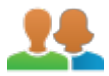

### **Moje kontakty**

[Dodawanie kontaktów, Modyfikacja kontaktu](http://support.edokumenty.eu/trac/wiki/NewBusinessAdmin/People/AddEditContact), [Książka adresowa](http://support.edokumenty.eu/trac/wiki/UserGuide/CRM/AddressBook), więcej...

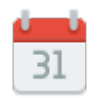

#### **Kalendarz**

[Nowe zdarzenie](http://support.edokumenty.eu/trac/wiki/UserGuide/eSekretariat/SecretaryCalendaring), [Modyfikacja zdarzeń,](http://support.edokumenty.eu/trac/wiki/NewBusinessAdmin/Calendar/AddEditEvent) [Synchronizacja ze smartfonem,](http://support.edokumenty.eu/trac/wiki/UserGuide/AdvancedConfiguration/Smartphones) więcej...

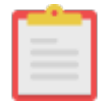

#### **Zadania**

[Nowe zadanie](http://support.edokumenty.eu/trac/wiki/UserGuide/eSekretariat/SecretaryCalendaring), [Modyfikacja zadań](http://support.edokumenty.eu/trac/wiki/NewBusinessAdmin/Calendar/AddEditEvent), [Przypomnienia](http://support.edokumenty.eu/trac/wiki/UserGuide/eSekretariat/SecretaryCalendaring), więcej...

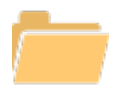

## **Dokumenty**

[Nowy dokument](http://support.edokumenty.eu/trac/wiki/UserGuide/eSekretariat/OutgoingDocumentsRegistration), [Szablony](http://support.edokumenty.eu/trac/wiki/UserGuide/AdvancedConfiguration/CreatingTemplates), [Skanowanie dokumentów,](http://support.edokumenty.eu/trac/wiki/UserGuide/BasicConfiguration/ScanServerInstallation) więcej...

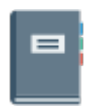

#### **Dzienniki**

[Nowy dziennik,](http://support.edokumenty.eu/trac/wiki/NewBusinessAdmin/Register/AddEditRegister) [Rejestracja w dzienniku,](http://support.edokumenty.eu/trac/wiki/UserGuide/DMS-Administration/IncomingDocs) [Wydruk kopert i zwrotek,](http://support.edokumenty.eu/trac/wiki/UserGuide/eSekretariat/PrintingEnvelopesAndPostForms) więcej...

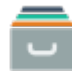

### **Sprawy**

[Teczki](http://support.edokumenty.eu/trac/wiki/UserGuide/BasicConfiguration/OrganizationUnitDossiersAndAccounts), [Tworzenie sprawy,](http://support.edokumenty.eu/trac/wiki/UserGuide/DMS-Administration/IncomingLetters) [Modyfikacja sprawy](http://support.edokumenty.eu/trac/wiki/NewBusinessAdmin/Cases/AddEditCase), [Podsprawy,](http://support.edokumenty.eu/trac/wiki/NewBusinessAdmin/Cases/SubCase) więcej...

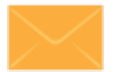

#### **Poczta email**

[Konfiguracja konta,](http://support.edokumenty.eu/trac/wiki/NewBusinessAdmin/Email/AddEditAccount) [Podstawowe funkcje poczty,](http://support.edokumenty.eu/trac/wiki/NewBusinessAdmin/Email/Basics) [Archiwizacja,](http://support.edokumenty.eu/trac/wiki/UserGuide/HowItWorks/EmailAndDocuments) więcej...

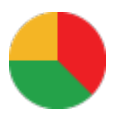

## **Raporty**

[Definiowanie rodzajów raportów,](http://support.edokumenty.eu/trac/wiki/UserGuide/AdvancedConfiguration/DefiningReports) [Szablony raportów](http://support.edokumenty.eu/trac/wiki/NewBusinessAdmin/Reports/Templates), więcej...

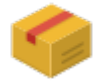

# **Produkty**

[Dodawanie nowego produktu,](http://support.edokumenty.eu/trac/wiki/NewBusinessAdmin/Products/AddEditProduct) [Waluty,](http://support.edokumenty.eu/trac/wiki/NewBusinessAdmin/Products/Currency) [Cenniki,](http://support.edokumenty.eu/trac/wiki/NewBusinessAdmin/Products/PriceList) więcej...

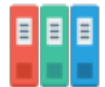

## **ISO**

[Tworzenie dokumentu typu ISO,](http://support.edokumenty.eu/trac/wiki/NewBusinessAdmin/Iso/AddEditIso) [Modyfikacja](http://support.edokumenty.eu/trac/wiki/NewBusinessAdmin/Iso/AddEditIso), [Archiwizacja](http://support.edokumenty.eu/trac/wiki/NewBusinessAdmin/Iso/Archive), więcej...

**Pozostałe elementy systemu**

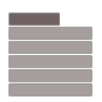

**Menu Otwórz**

[Nowy](http://support.edokumenty.eu/trac/wiki/NewBusinessAdmin/Open/New), [Eksplorator plików](http://support.edokumenty.eu/trac/wiki/NewBusinessAdmin/Open/Explorer), [Baza wiedzy,](http://support.edokumenty.eu/trac/wiki/UserGuide/KnowledgeBase) [Wyszukiwanie](http://support.edokumenty.eu/trac/wiki/NewBusinessAdmin/Open/Search), [Kokpit](http://support.edokumenty.eu/trac/wiki/NewBusinessAdmin/Open/Dashboard), więcej...

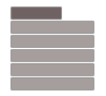

**Menu Pracownicy**

[Konta pracowników,](http://support.edokumenty.eu/trac/wiki/UserGuide/BasicConfiguration/OrganizationUnitDossiersAndAccounts) [Grupy](http://support.edokumenty.eu/trac/wiki/NewBusinessAdmin/Company/Groups), [Struktura organizacyjna,](http://support.edokumenty.eu/trac/wiki/UserGuide/BasicConfiguration/OrganizationUnitDossiersAndAccounts) więcej...

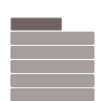

#### **Menu Ustawienia**

[Panel sterowania](http://support.edokumenty.eu/trac/wiki/UserGuide/AdvancedConfiguration/SettingsPanel), [Zastępstwo,](http://support.edokumenty.eu/trac/wiki/UserGuide/Administration/Substitution) [Profil użytkownika,](http://support.edokumenty.eu/trac/wiki/NewBusinessAdmin/Settings/UserAccount) [Konta pocztowe](http://support.edokumenty.eu/trac/wiki/NewBusinessAdmin/Settings/EmailAccount), więcej...

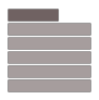

## **Menu Narzędzia**

[Korespondencja seryjna,](http://support.edokumenty.eu/trac/wiki/NewBusinessAdmin/Tools/SerialCorrespondence) [Komponenty](http://support.edokumenty.eu/trac/wiki/NewBusinessAdmin/Tools/Components), [Przegląd uprawnień,](http://support.edokumenty.eu/trac/wiki/NewBusinessAdmin/Tools/Permissions) więcej...

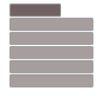

### **Pasek wtyczek**

[Bieżące powiadomienia](http://support.edokumenty.eu/trac/wiki/NewBusinessAdmin/Plugins/Alerts), [RCP](http://support.edokumenty.eu/trac/wiki/NewBusinessAdmin/Plugins/WorkTime), [Plan dnia,](http://support.edokumenty.eu/trac/wiki/NewBusinessAdmin/Plugins/DailySchedule) [Komunikator,](http://support.edokumenty.eu/trac/wiki/UserGuide/Communicator) więcej...

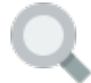

## **Wyszukiwanie**

[Wyszukiwarka globalna, Filtrowanie](http://support.edokumenty.eu/trac/wiki/NewBusinessAdmin/Search), [Foldery wyszukiwania](http://support.edokumenty.eu/trac/wiki/NewBusinessAdmin/Search), więcej...

### **Dla administratora**

[Dokumentacja dla administratora](http://support.edokumenty.eu/trac/wiki/AdminGuide)

**Dla wdrożeniowca**

[Przewodnik wdrożeniowca](http://support.edokumenty.eu/trac/wiki/DeployerGuide)

**Dla wdrożeniowca**

# [Przewodnik partnera](http://support.edokumenty.eu/trac/wiki/PartnerGuide)

**Dla wdrożeniowca**

[Przewodnik handlowca](http://support.edokumenty.eu/trac/wiki/SellGuide)